## **МИНОБРНАУКИ РОССИИ**

ФЕДЕРАЛЬНОЕ ГОСУДАРСТВЕННОЕ БЮДЖЕТНОЕ ОБРАЗОВАТЕЛЬНОЕ УЧРЕЖДЕНИЕ ВЫСШЕГО ОБРАЗОВАНИЯ **«БЕЛГОРОДСКИЙ ГОСУДАРСТВЕННЫЙ ТЕХНОЛОГИЧЕСКИЙ УНИВЕРСИТЕТ им. В.Г.ШУХОВА» (БГТУ им. В.Г. Шухова)**

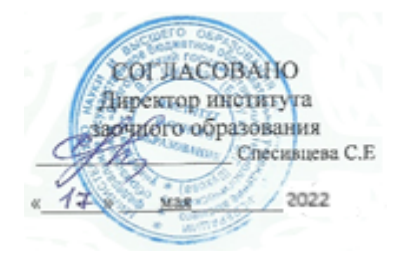

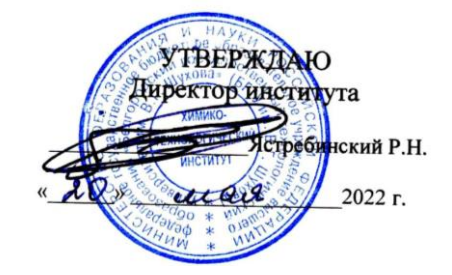

# **РАБОЧАЯ ПРОГРАММА ПРАКТИКИ дисциплины (модуля)**

Учебная ознакомительная практика

направление подготовки (специальность):

21.03.02 Землеустройство и кадастры

Направленность программы (профиль, специализация):

Кадастр застроенных территорий

Квалификация

Бакалавр

Форма обучения

заочная

Институт Химико-технологический

Кафедра Промышленной экология

Белгород 2022

Рабочая программа составлена на основании требований:

- Федерального государственного образовательного стандарта высшего образования - бакалавриат по направлению подготовки 21.03.02 Землеустройство и кадастры, утвержденного приказом Министерством науки и высшего образования РоссийскойФедерации 12 августа 2020 г. № 978
- учебного плана, утвержденного ученым советом БГТУ им. В.Г. Шухова в 2022 году.

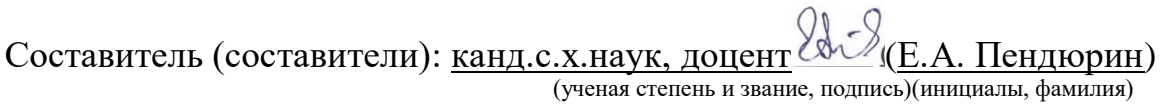

Рабочая программа обсуждена на заседании кафедры Промышленной экологии«28» апреля 2022 г., протокол № 8

Заведующий кафедрой: <u>докт. техн. наук, профессор (С.В. Свергузова)</u> (ученая степень и звание, подпись)

Рабочая программа согласована с выпускающей(ими) кафедрой(ами):

Городской кадастр и инженерные изыскания (наименование кафедры/кафедр)

Заведующий кафедрой: канд. техн. наук, (А.С. Черныш)

(ученая степень и звание, подпись) (инициалы, фамилия)

«28» апреля 2022 г.

Рабочая программа одобрена методической комиссией института

«16» мая 2022 г., протокол № 9

Председатель <u>канд. техн. наук, доцент</u> (Л.А. Порожнюк) (ученая степень и звание, подпись)

- **1. Вид практики \_\_\_\_\_\_\_\_\_**учебная**\_\_\_\_\_\_\_\_\_\_\_\_\_\_**
- **2. Типы практики \_\_\_\_\_\_**учебная ознакомительная практика\_\_\_\_

3. Формы проведения практики \_дискретно

**4. Планируемые результаты обучения при прохождении практики**

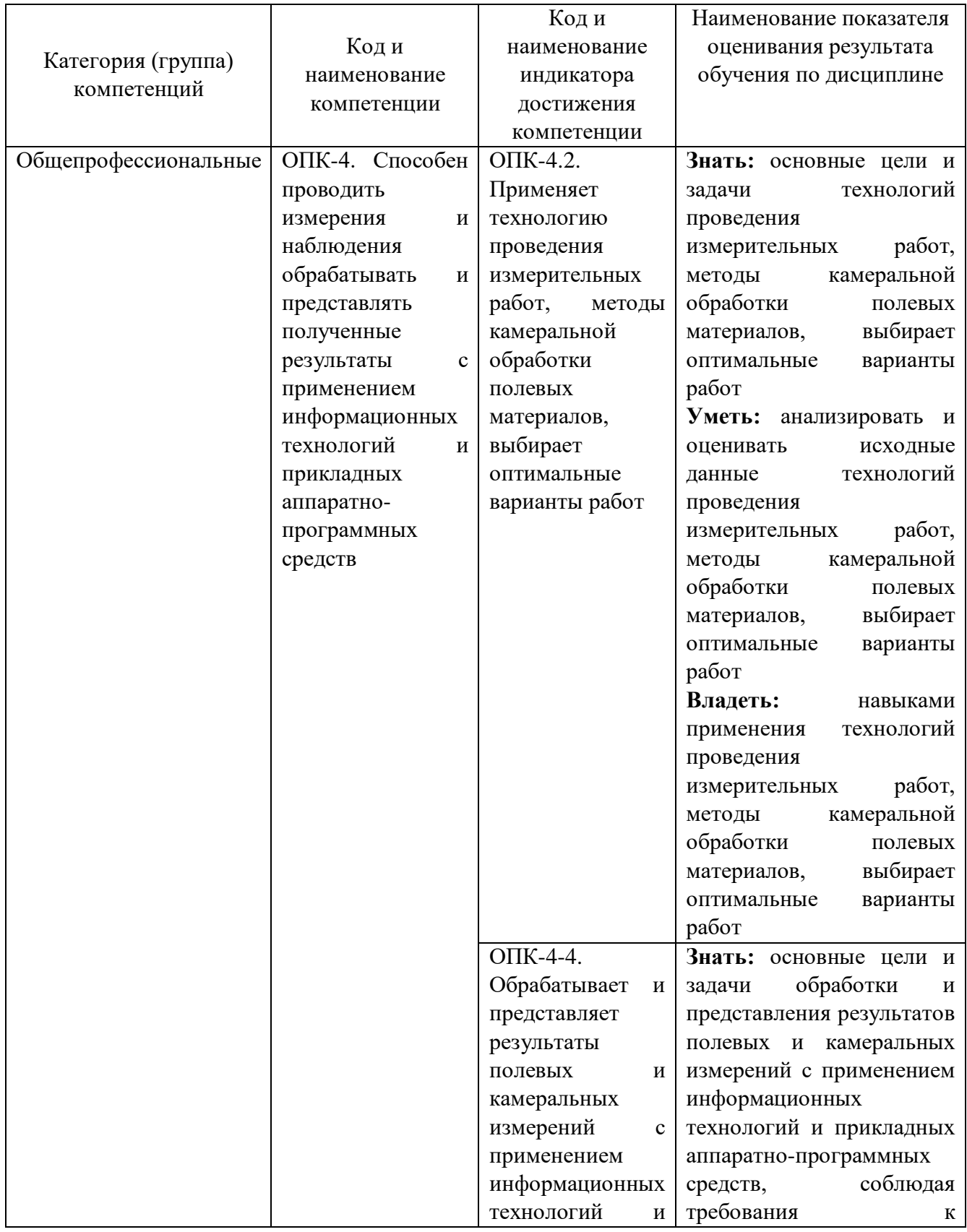

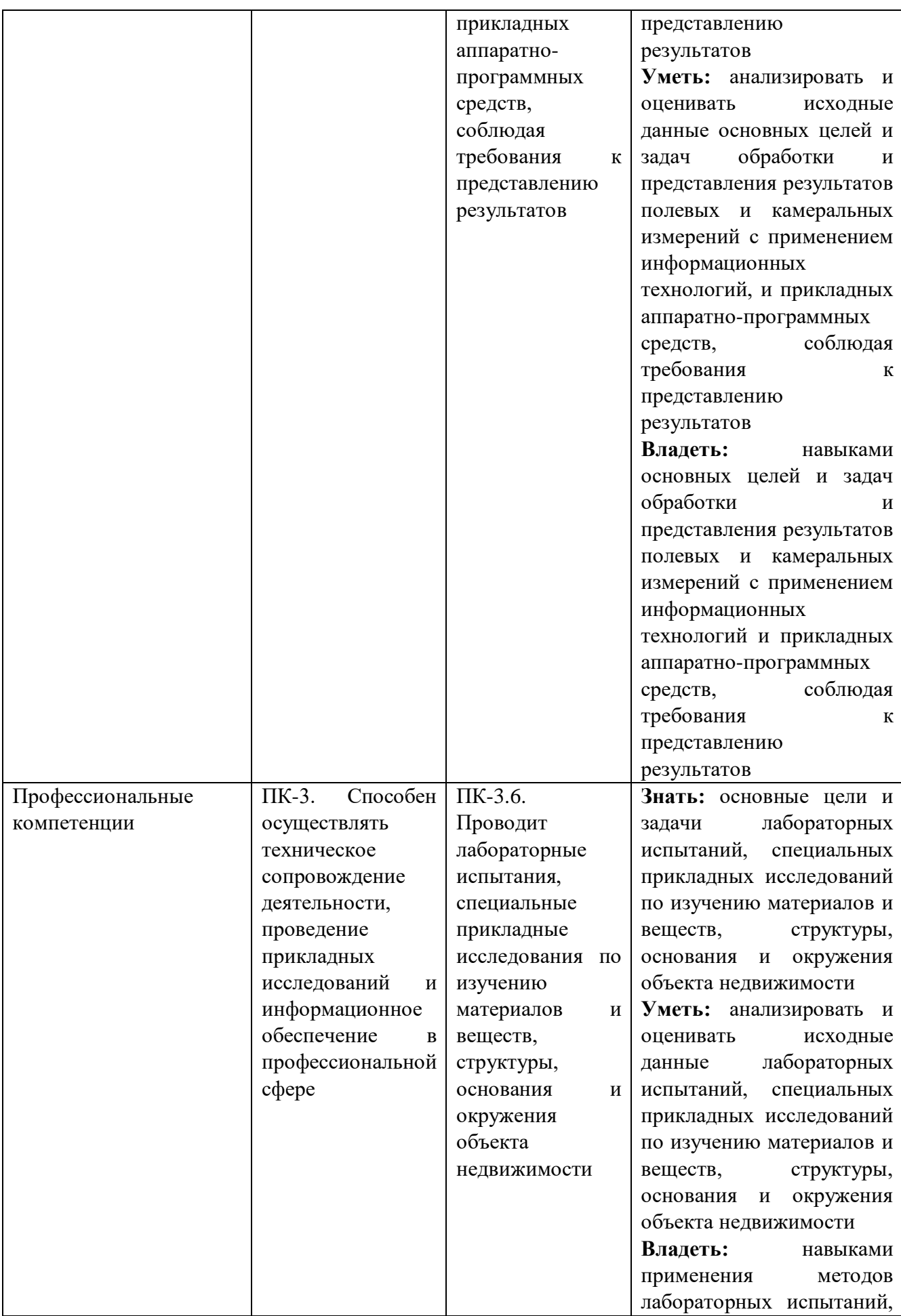

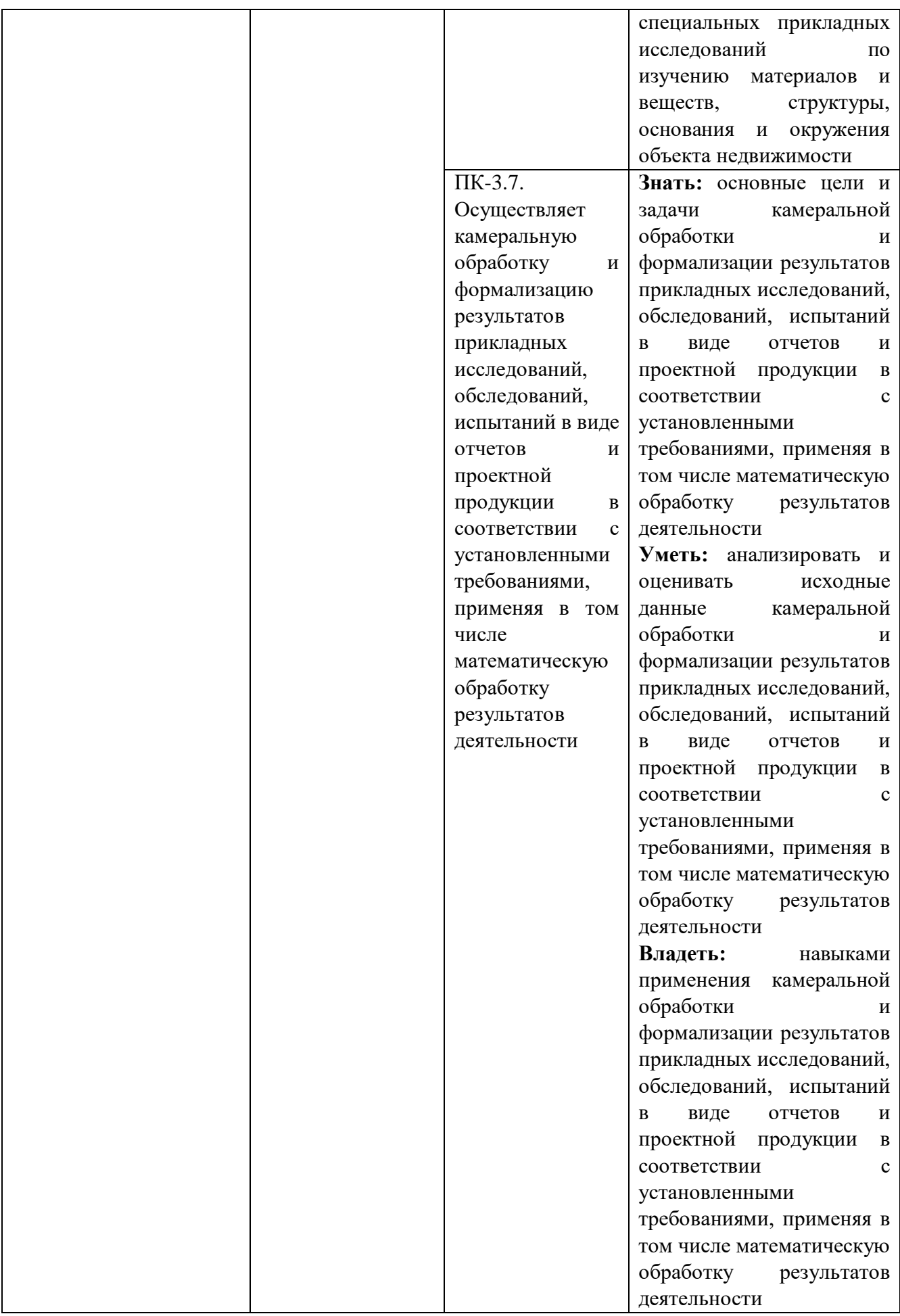

## **5. Место практики в структуре образовательной программы.**

**1. Компетенция** ОПК-4. Способен проводить измерения и наблюдения обрабатывать и представлять полученные результаты с применением информационных технологий и прикладных аппаратно-программных средств

Стадия Наименования дисциплины Информационные технологии в землеустройстве и кадастрах Геодезия Картография с основами цифровизации Фотограмметрия и дистанционное зондирование Географические информационные системы в землеустройстве и кадастрах Метрология, стандартизация и сертификация в профессиональной деятельности Почвоведение и инженерная геология Учебная ознакомительная практика Учебная технологическая практика

Данная компетенция формируется следующими дисциплинами, практиками.

**2. Компетенция** ПК-3. Способен осуществлять техническое сопровождение деятельности, проведение прикладных исследований и информационное обеспечение в профессиональной сфере

Данная компетенция формируется следующими дисциплинами, практиками.

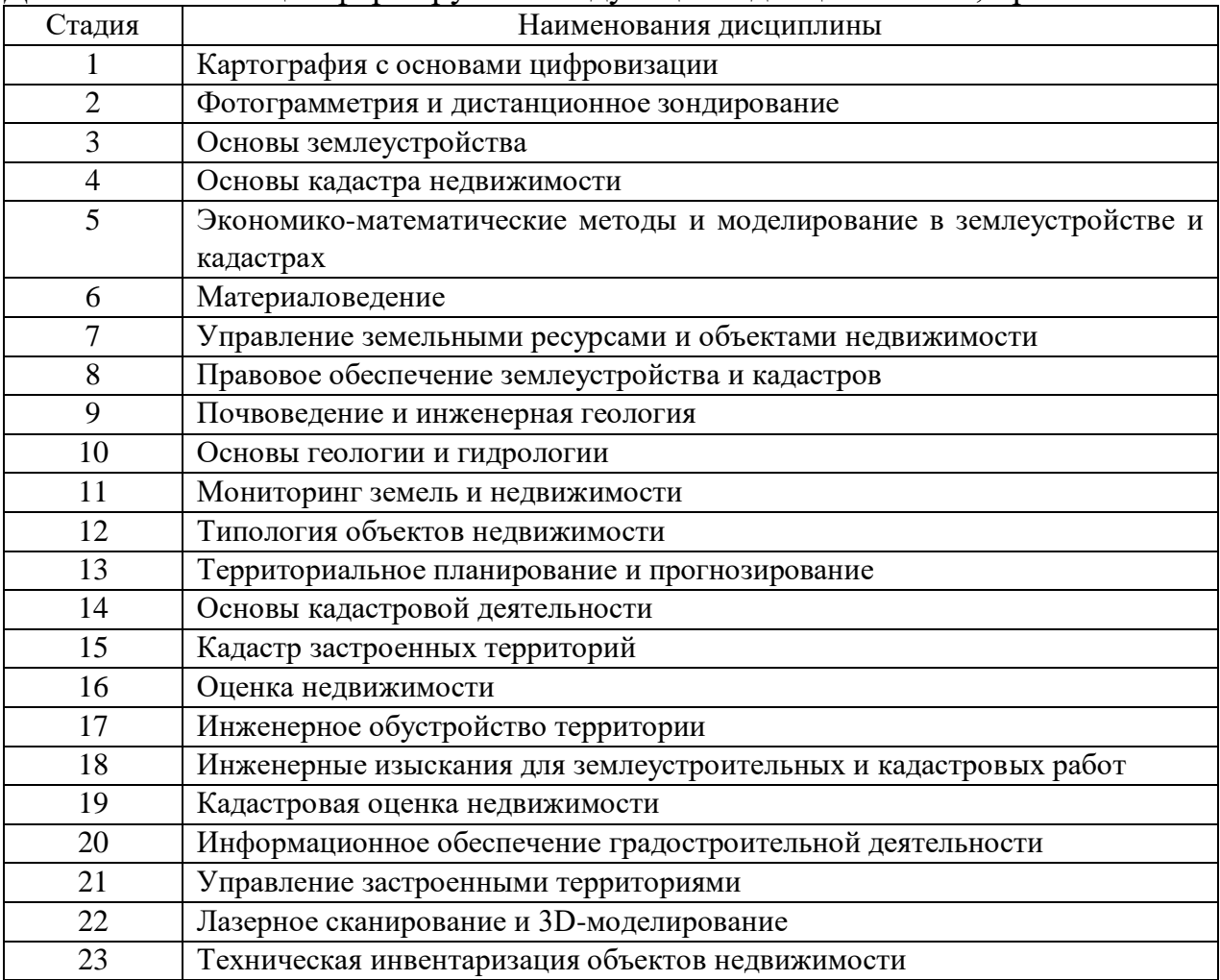

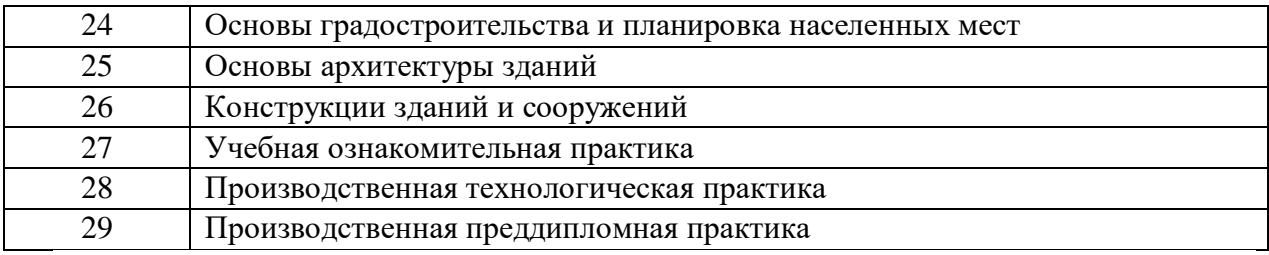

## **6. Объем практики**

Общая трудоемкость практики составляет\_\_\_3\_\_зачетных единиц, 108\_\_\_ часов.

Практика реализуется в рамках практической подготовки. Общая продолжительность практики 2 недели.

## **7. Содержание практики**

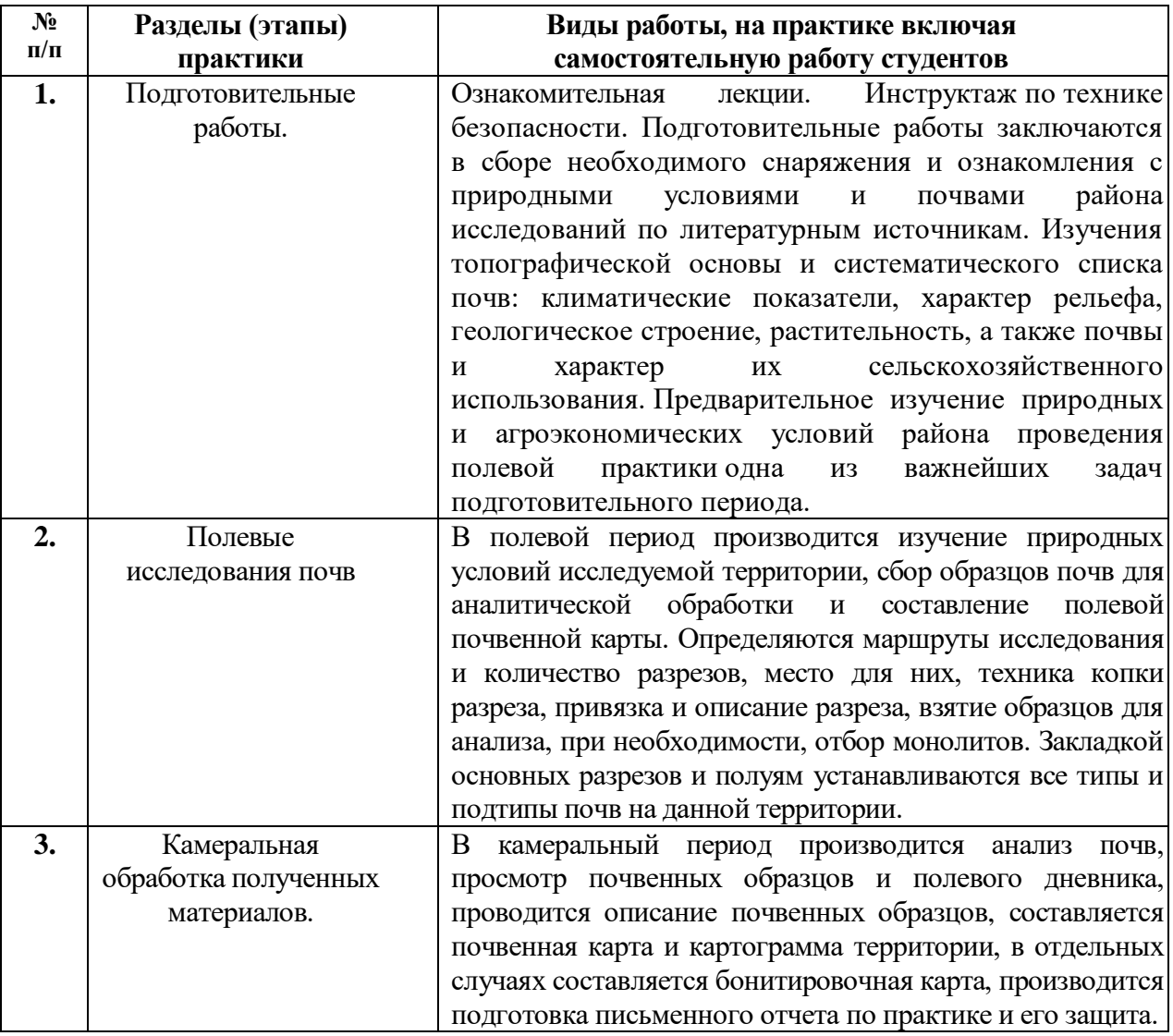

## **8. Формы отчетности по практике.**

Учебная ознакомительная практика заканчивается защитой письменного отчета, который включает в себя разделы: цели, задачи, методы, знакомство с объектами исследования, почвенные разрезы и выбор места для их закладки, методика описания почвенных разрезов, взятие почвенных образцов и

## **9. Фонд оценочных средств для проведения промежуточной аттестации обучающихся по практике**

## **9.1. Реализация компетенций**

**1 Компетенция**ОПК-4. Способен проводить измерения и наблюдения обрабатывать и представлять полученные результаты с применением информационных технологий и прикладных аппаратно-программных средств

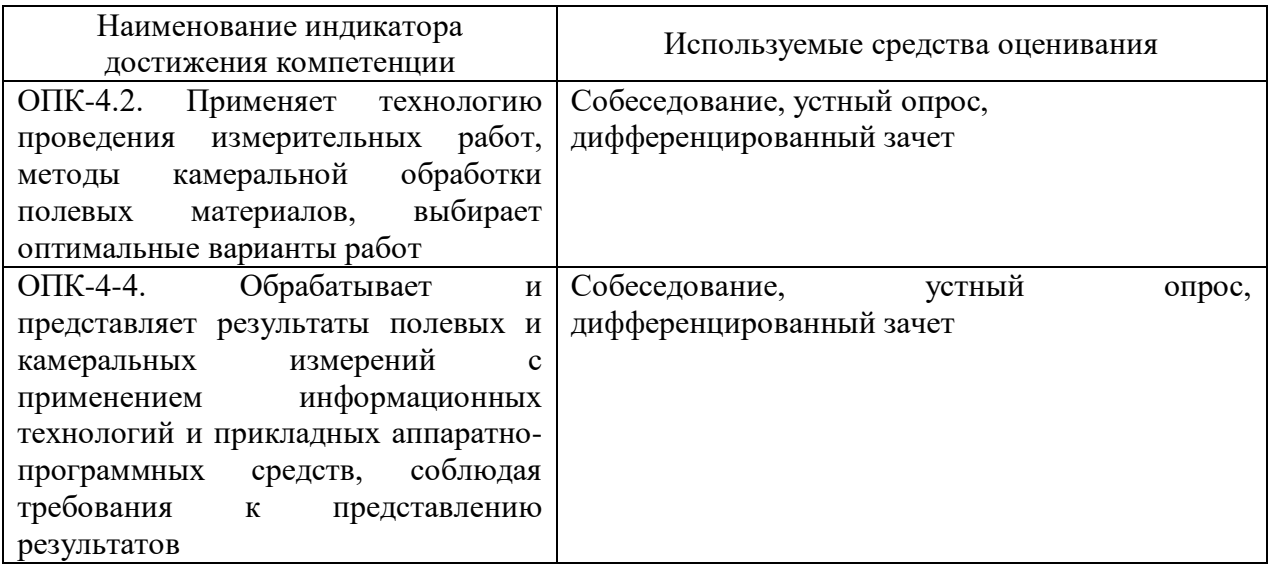

**2 Компетенция**ПК-3. Способен осуществлять техническое сопровождение деятельности, проведение прикладных исследований и информационное обеспечение в профессиональной сфере

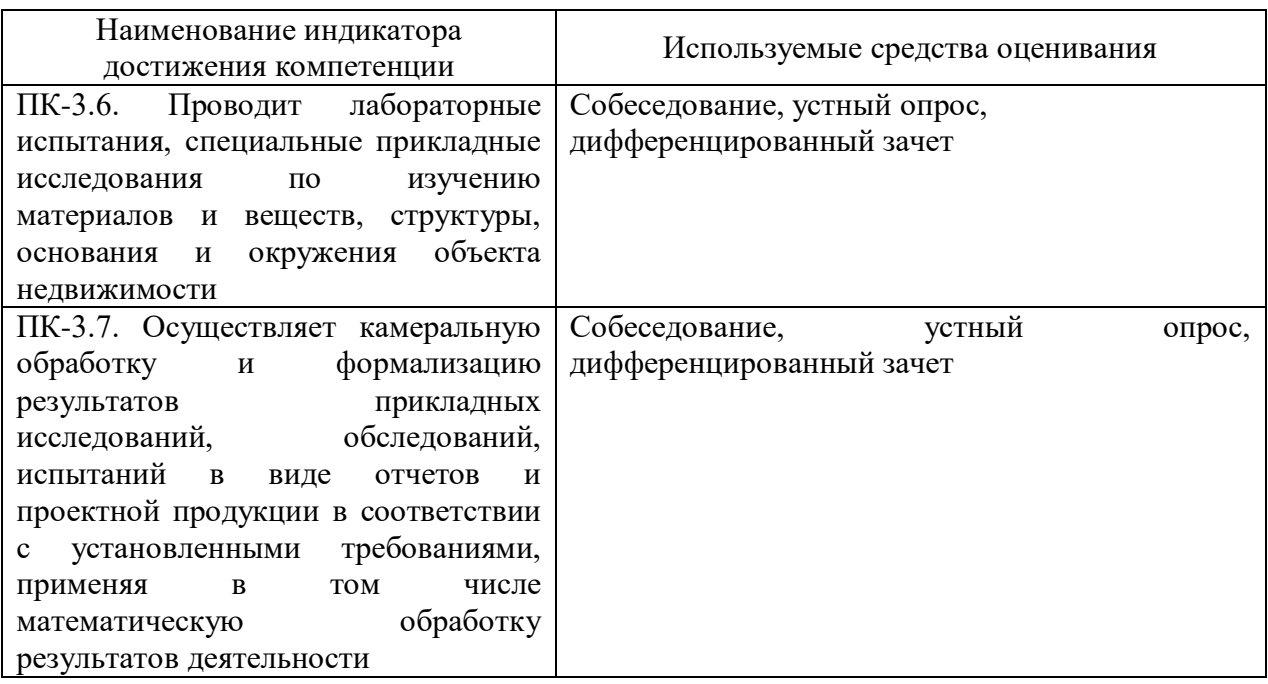

## **9.2. Типовые контрольные задания для промежуточной аттестации**

## **Перечень контрольных вопросов (типовых заданий) для дифференцированного зачета**

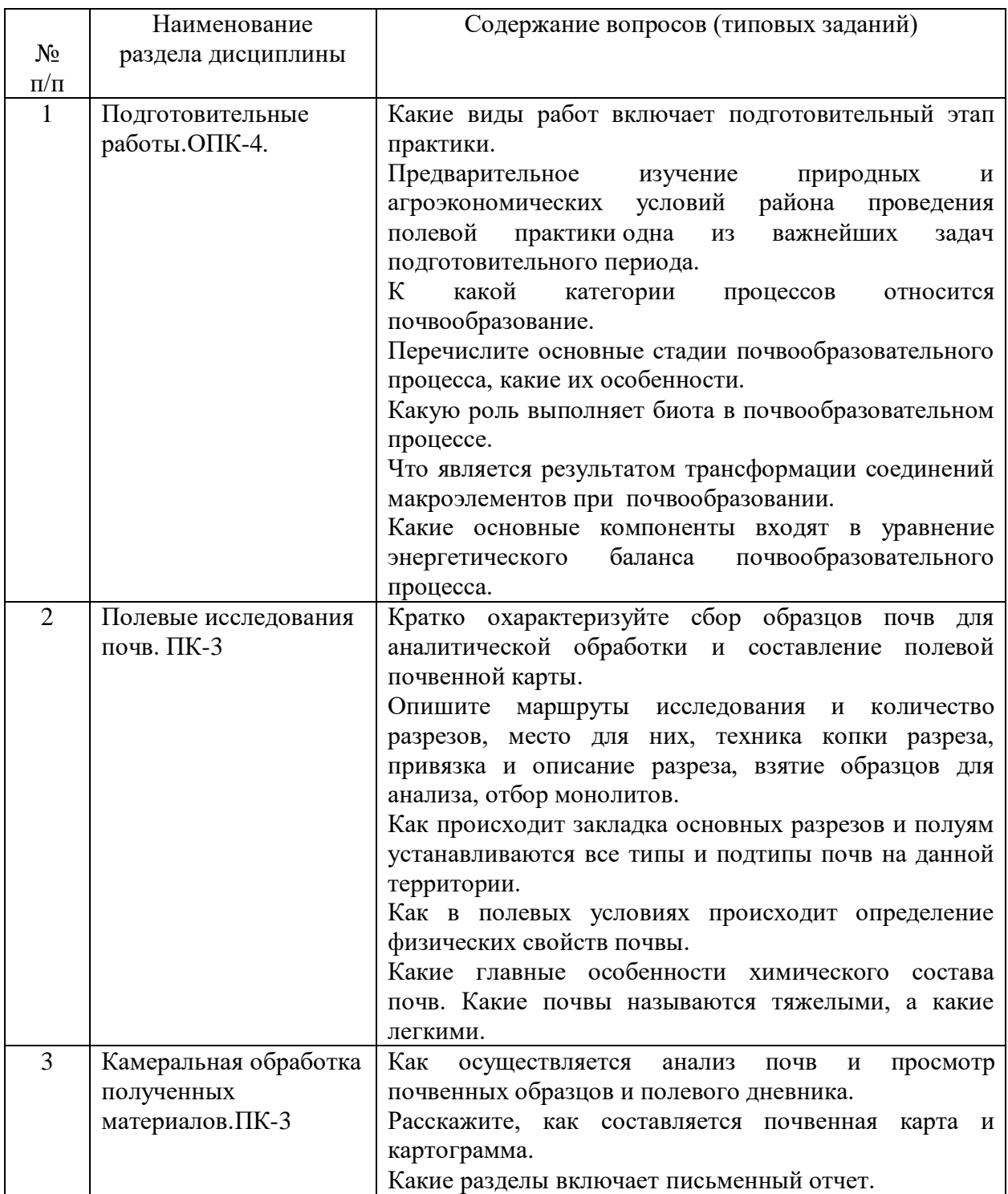

Учебная ознакомительная практика заканчивается защитой письменного отчета, который включает в себя разделы: цели, задачи, методы, знакомство с объектами исследования, почвенные разрезы и выбор места для их закладки, методика описания почвенных разрезов, взятие почвенных образцов и монолитов.

## **9.3. Описание критериев оценивания компетенций и шкалы оценивания**

При промежуточной аттестации в форме дифференцированного зачета, используется следующая шкала оценивания: 2 – неудовлетворительно, 3 – удовлетворительно, 4 – хорошо, 5 – отлично.

Критериями оценивания достижений показателей являются:

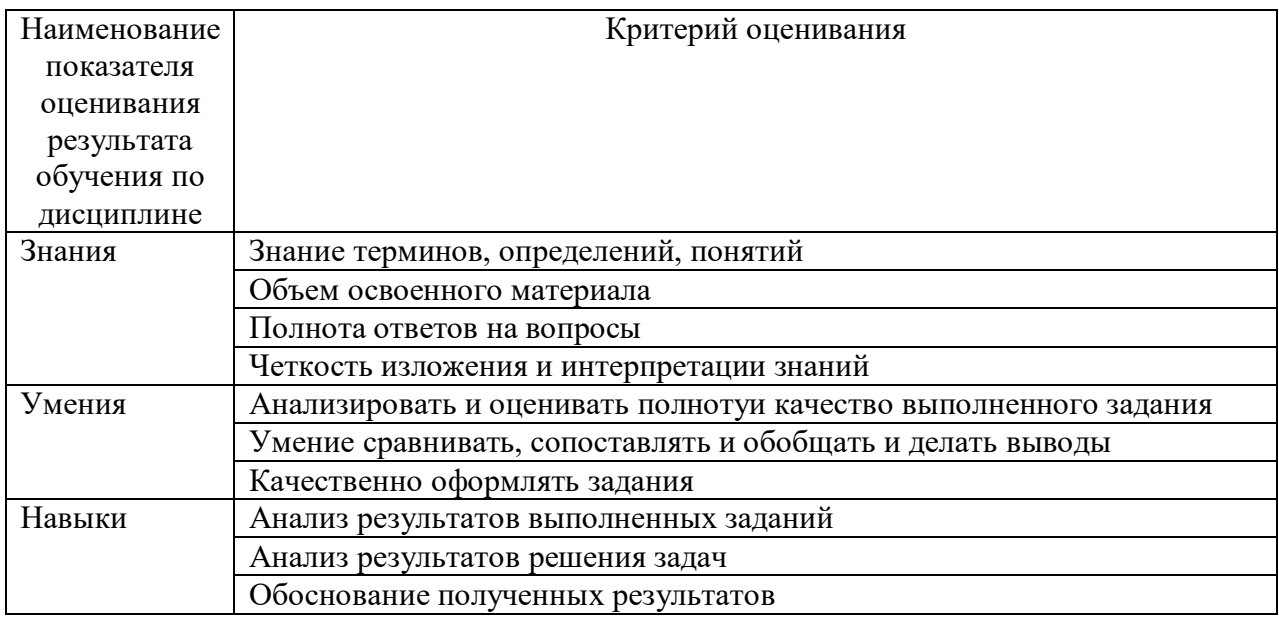

Оценка преподавателем выставляется интегрально с учётом всех показателей и критериев оценивания.

Оценка сформированности компетенций по показателю Знания.

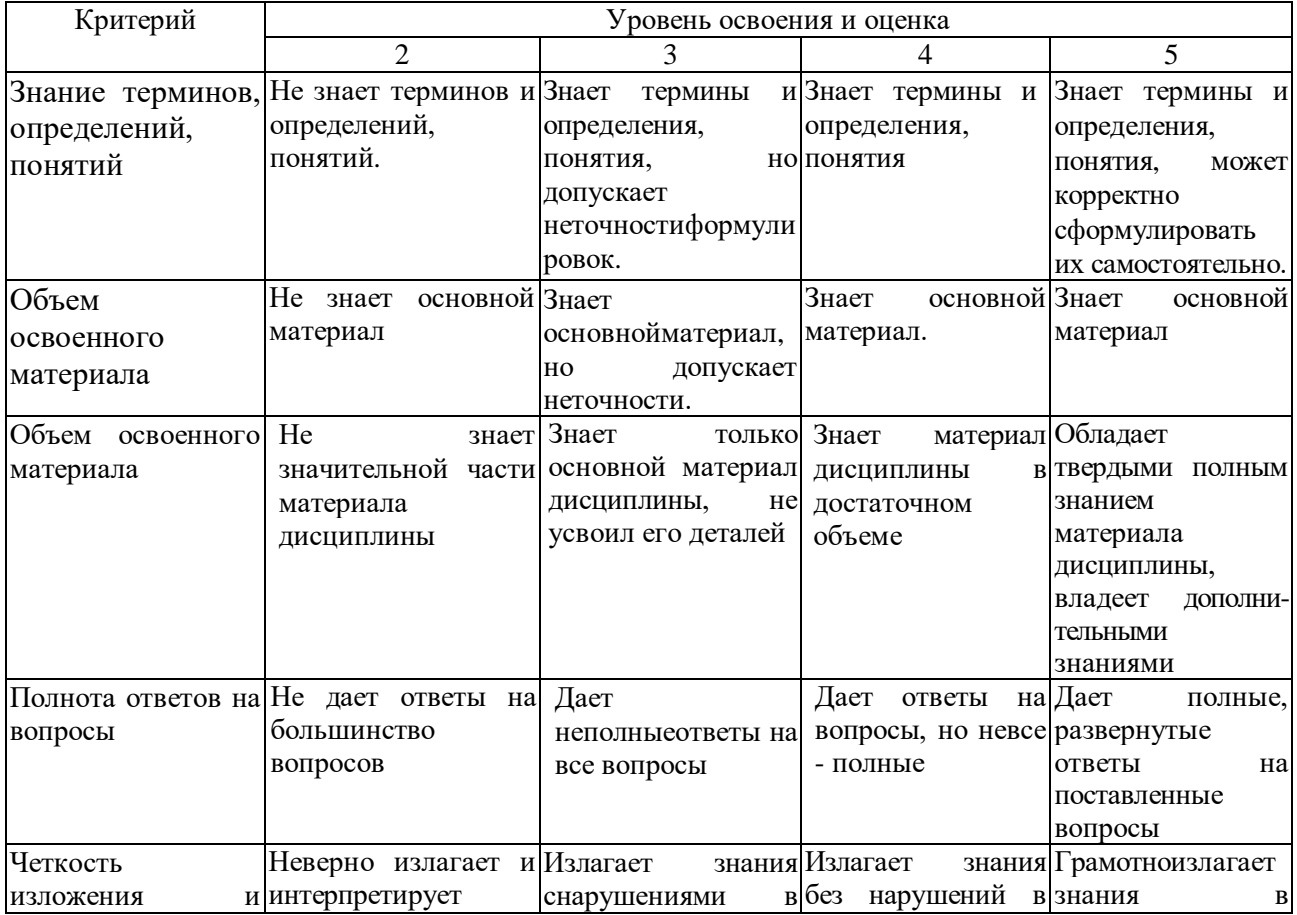

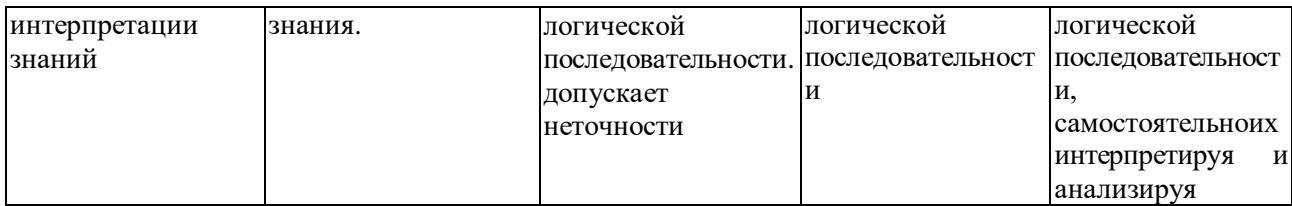

Оценка сформированности компетенций по показателю Умения.

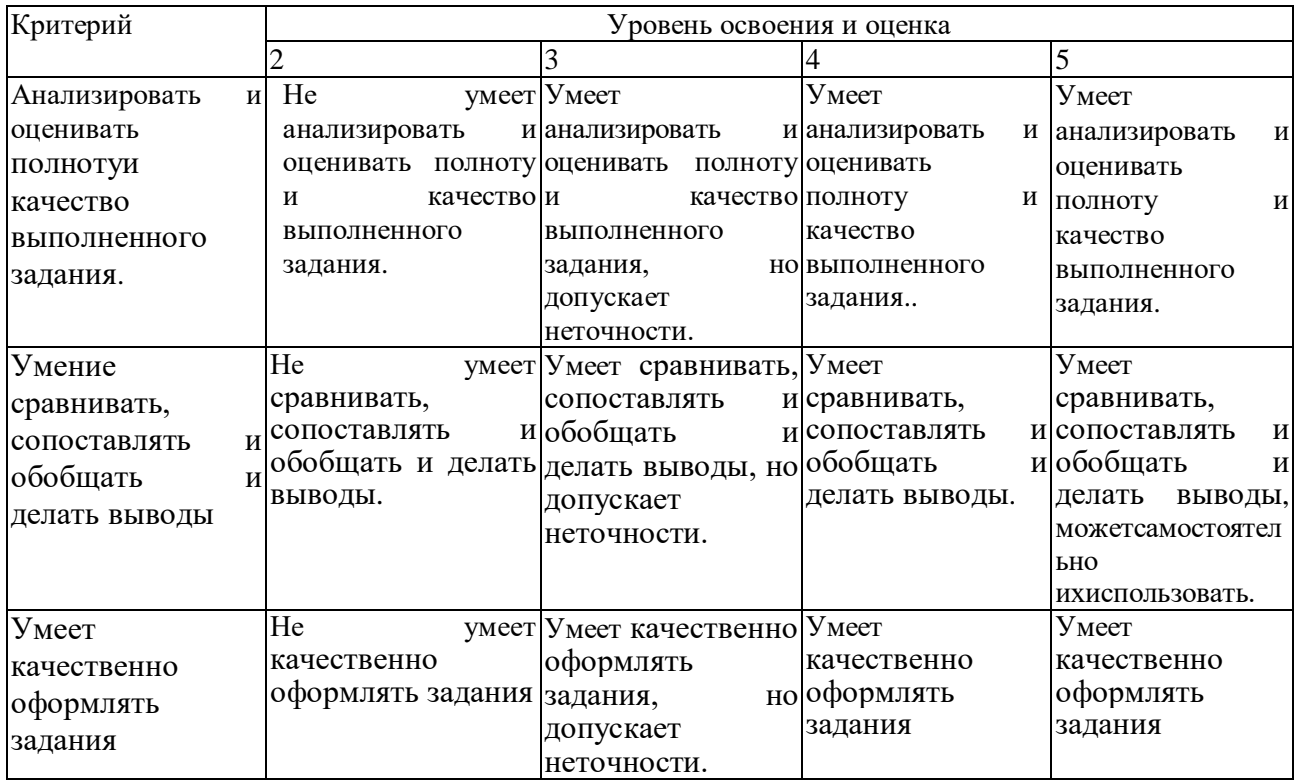

Оценка сформированности компетенций по показателю Навыки.

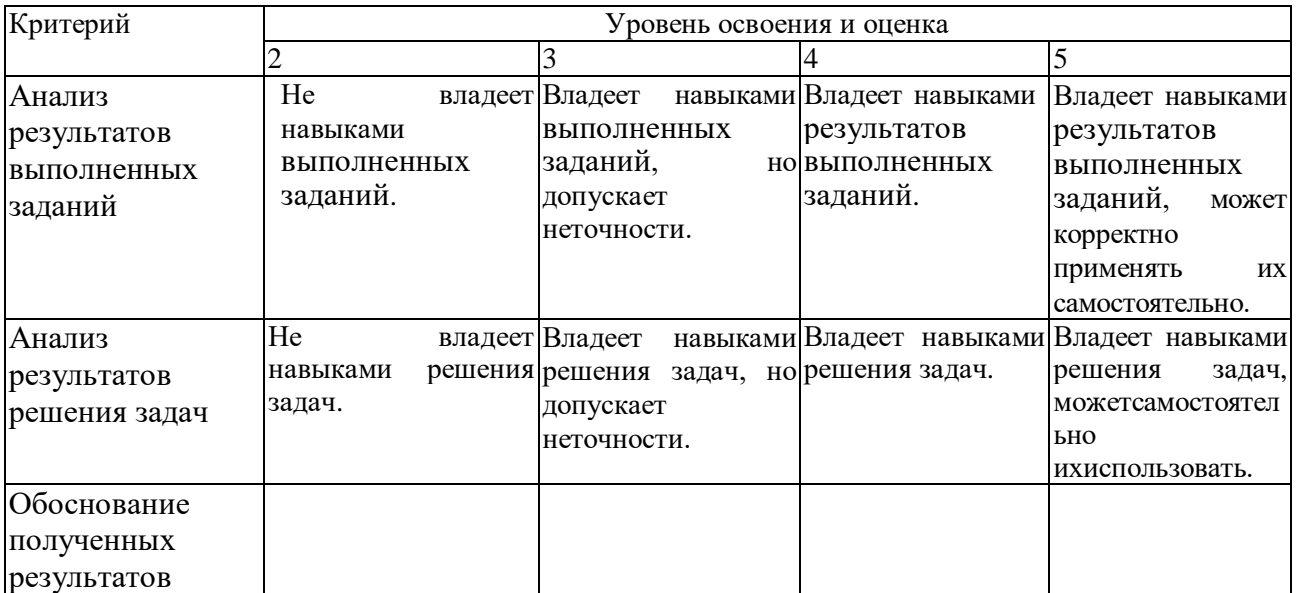

# **10. МАТЕРИАЛЬНО-ТЕХНИЧЕСКОЕ И УЧЕБНО-МЕТОДИЧЕСКОЕ ОБЕСПЕЧЕНИЕ**

#### **10.1. Перечень учебной литературы, интернет ресурсов, профессиональных баз данных, информационно-справочных систем**

1. Пендюрин, Е.А. Почвоведение: учебное пособие / Е.А. Пендюрин, М.М. Латыпова. – Белгород: Изд-во БГТУ, 2009. – 158 с.

2. Вальков, В.Ф. Почвоведение: учебник / В.Ф. Вальков, К.Ш. Казеев, С. И. Колесников. М.- 2006. - 495 с.

3. Пендюрин, Е.А. Почвоведение и инженерная геология: лабораторный практикум / Е. А. Пендюрин, Л.М. Смоленская, А.С. Черныш. - Белгород: Изд-во БГТУ, 2013. - 83 с.

4. Пендюрин, Е.А. Экология землепользования: учебно-практическое пособие / Е.А. Пендюрин, Л.М. Смоленская, В.Г. Рыбин.- Белгород: Изд-во БГТУ, 2015. – 106 с.

5. Пендюрин, Е.А. Почвоведение и инженерная геология: лабораторный практикум / Е. А. Пендюрин, Л.М. Смоленская, А.С. Черныш. - Белгород: Изд-во БГТУ, 201[3https://elib.bstu.ru/Reader/Book/2014040920533642714800006839](https://elib.bstu.ru/Reader/Book/2014040920533642714800006839)

6. Пендюрин, Е.А. Почвоведение: учебное пособие / Е.А. Пендюрин, М.М. Латыпова. – Белгород: Изд-во БГТУ, 2009.

<https://elib.bstu.ru/Reader/Book/2013040919354862113900003514>

7. Другов, Ю.С., Родин А.А. Анализ загрязненной почвы и опасных отходов: практическое

руководство / Ю.С. Другов, А.А. Родин. - М.: БИНОМ. Лаборатория знаний, 2013 <http://www.iprbookshop.ru/4581>

8. Латыпова, М.М. Науки о Земле: учебное пособие / М.М. Латыпова. - Белгород: Изд-во БГТУ, 2009<https://elib.bstu.ru/Reader/Book/2014040920372287186000003494>

3.Зайдельман, Ф.Р. Мелиорация почв: учебник / Ф.Р. Зайдельман М.: Московский государственный университет имени М.В. Ломоносова, 2003 <http://www.iprbookshop.ru/13059>

4.Вальков, В.Ф. Почвоведение: учебник / В.Ф. Вальков, К.Ш. Казеев, С. И. Колесников.- М.: 2006. - 495 с.

5. Почвоведение: Метод.указ. к выполнению лабораторных работ и полевых исследований для студ. спец . 120303 / сост.: М. М. Латыпова, Е. А. Пендюрин. - БГТУ, 2006. - 45 с.

6. Федеральный закон от 25.10.2001 № 136-ФЗ «Земельный кодекс Российской Федерации» (в ред. от 29.12.13 № 459-ФЗ) Правовой Сервер КонсультантПлюс 2015 <http://www.consultant.ru/> (в локальной сети БГТУ им. В.Г. Шухова)

#### **Перечень интернет ресурсов**

- 1. Научная электронная библиотека eLIBRARY.RU.<http://elibrary.ru/>
- 2. Электронно-библиотечная система издательства «Лань». [http://e.lanbook.com](http://e.lanbook.com/)
- 3. Электронно-библиотечная система «IPRbooks». <http://www.iprbookshop.ru/>
- 4. Компьютерная справочная правовая система<http://www.consultant.ru/>
- 5. Справочная система ГАРАНТ<https://base.garant.ru/>
- 6. Почвоведение.<http://sciencejournals.ru/journal/pochved/>

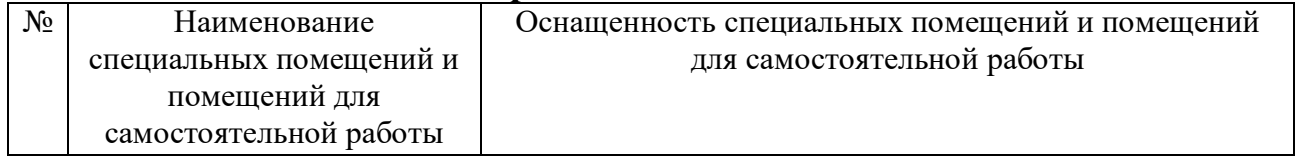

#### **10.2. Материально-техническая база**

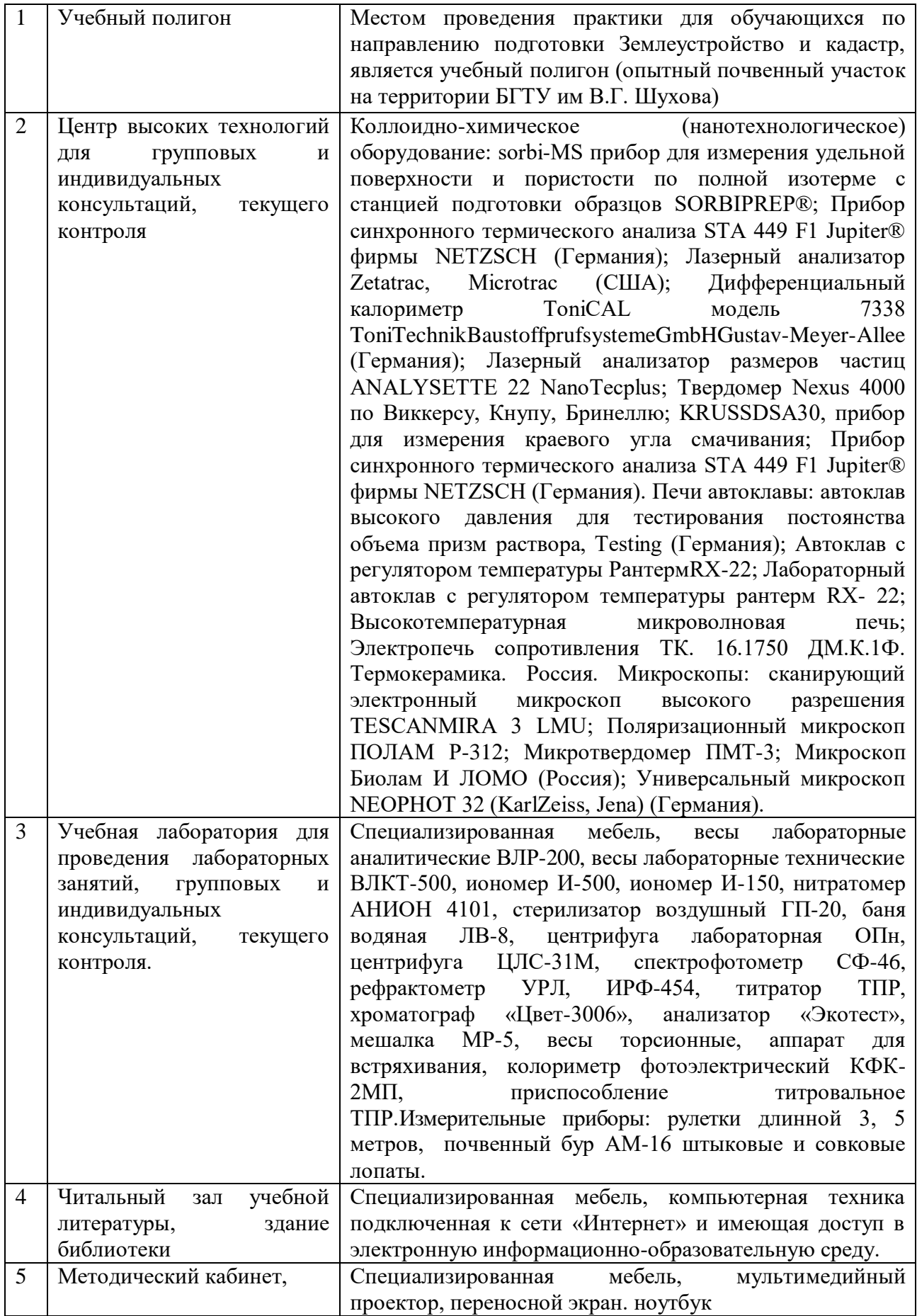

# **10.3. Перечень программного обеспечения**

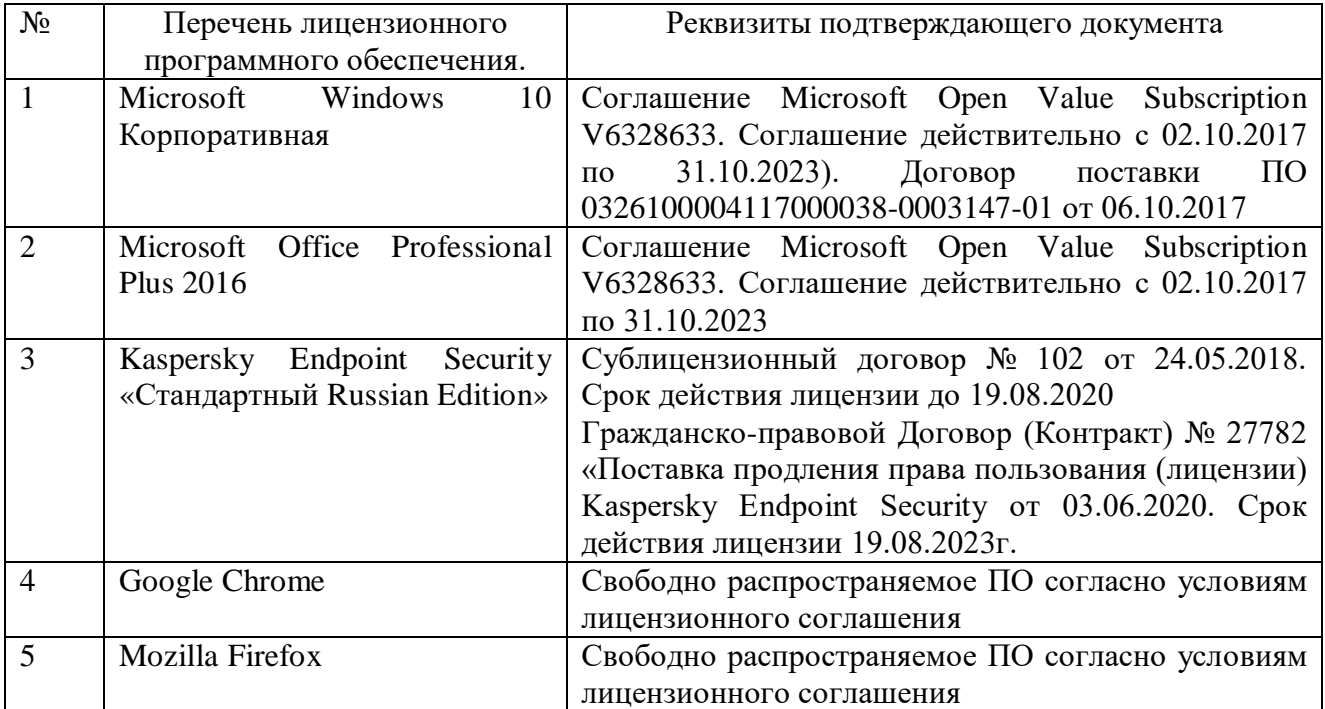